## Министерство науки и высшего образования РФ Федеральное государственное автономное образовательное учреждение высшего образования «СИБИРСКИЙ ФЕДЕРАЛЬНЫЙ УНИВЕРСИТЕТ» **РАБОЧАЯ ПРОГРАММА ДИСЦИПЛИНЫ (МОДУЛЯ)**

Б1.О.09 Теория и практика виртуальной реальности и

искусственного интеллекта

наименование дисциплины (модуля) в соответствии с учебным планом

Направление подготовки / специальность

09.04.03 Прикладная информатика

Направленность (профиль)

09.04.03.03 Прикладная информатика в области искусств и

гуманитарных наук

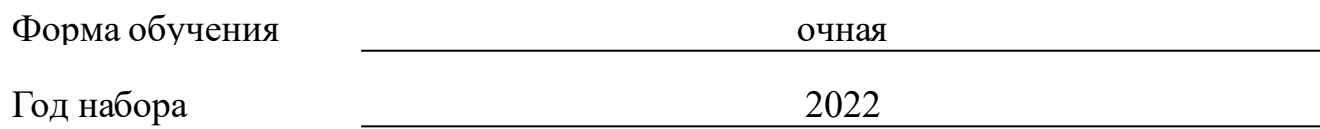

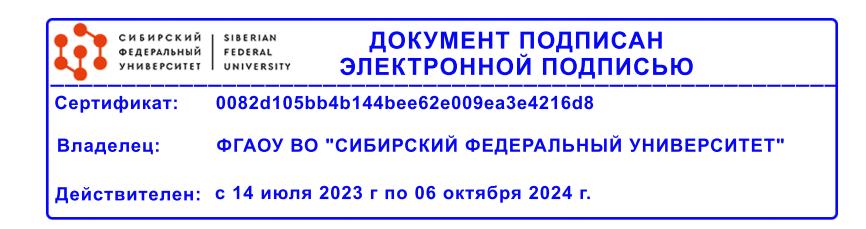

# **РАБОЧАЯ ПРОГРАММА ДИСЦИПЛИНЫ (МОДУЛЯ)**

Программу составили

Канд. филос. наук, Доцент, М.А. Лаптева

должность, инициалы, фамилия

## **1 Цели и задачи изучения дисциплины**

## **1.1 Цель преподавания дисциплины**

развитие у студентов научного

мировоззрения, способности к философской оценке истории и современного состояния научного и технического знания, усвоение основных философско-методологических концепций науки и техники.

### **1.2 Задачи изучения дисциплины**

## **1.3 Перечень планируемых результатов обучения по дисциплине (модулю), соотнесенных с планируемыми результатами освоения образовательной программы**

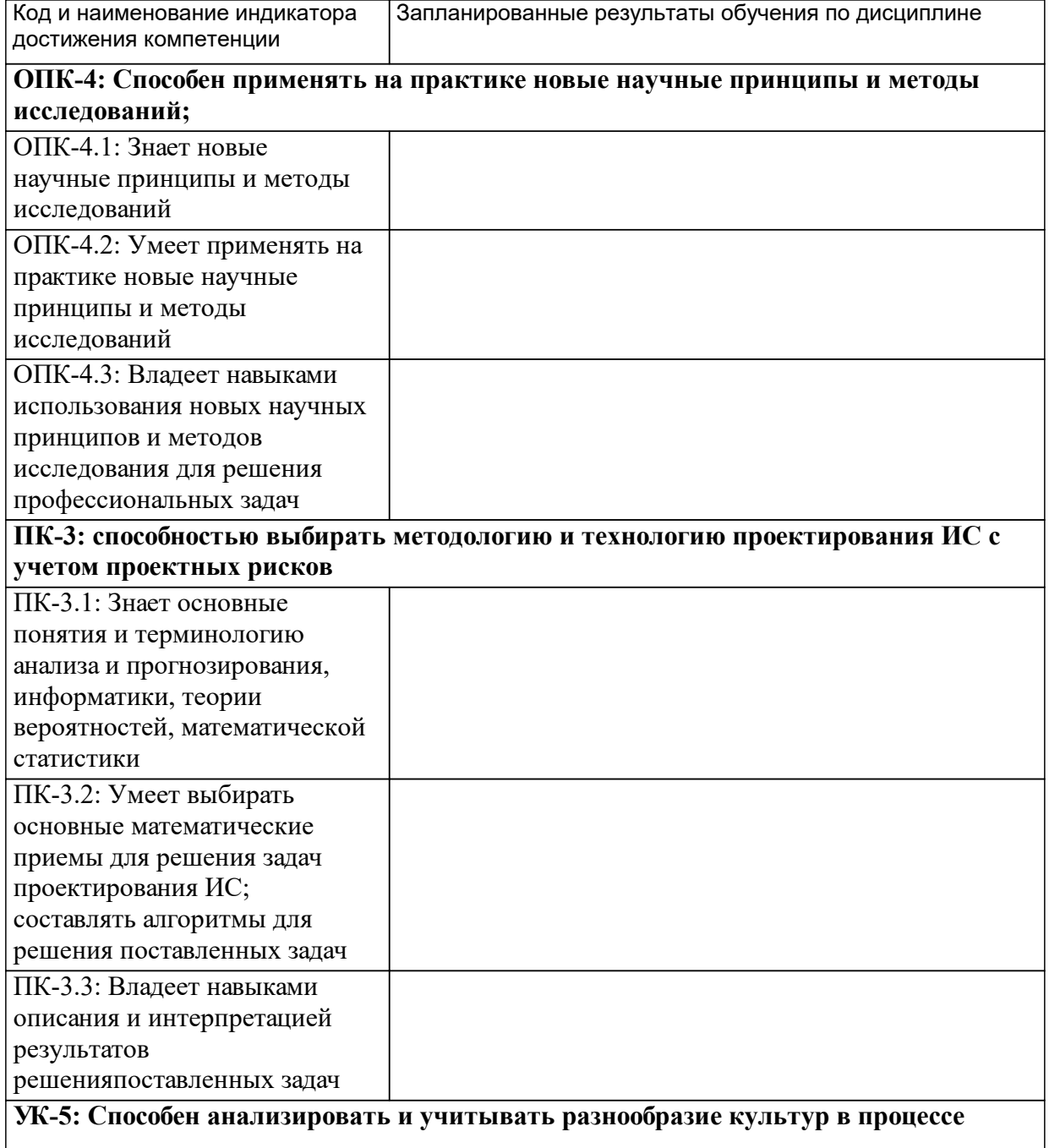

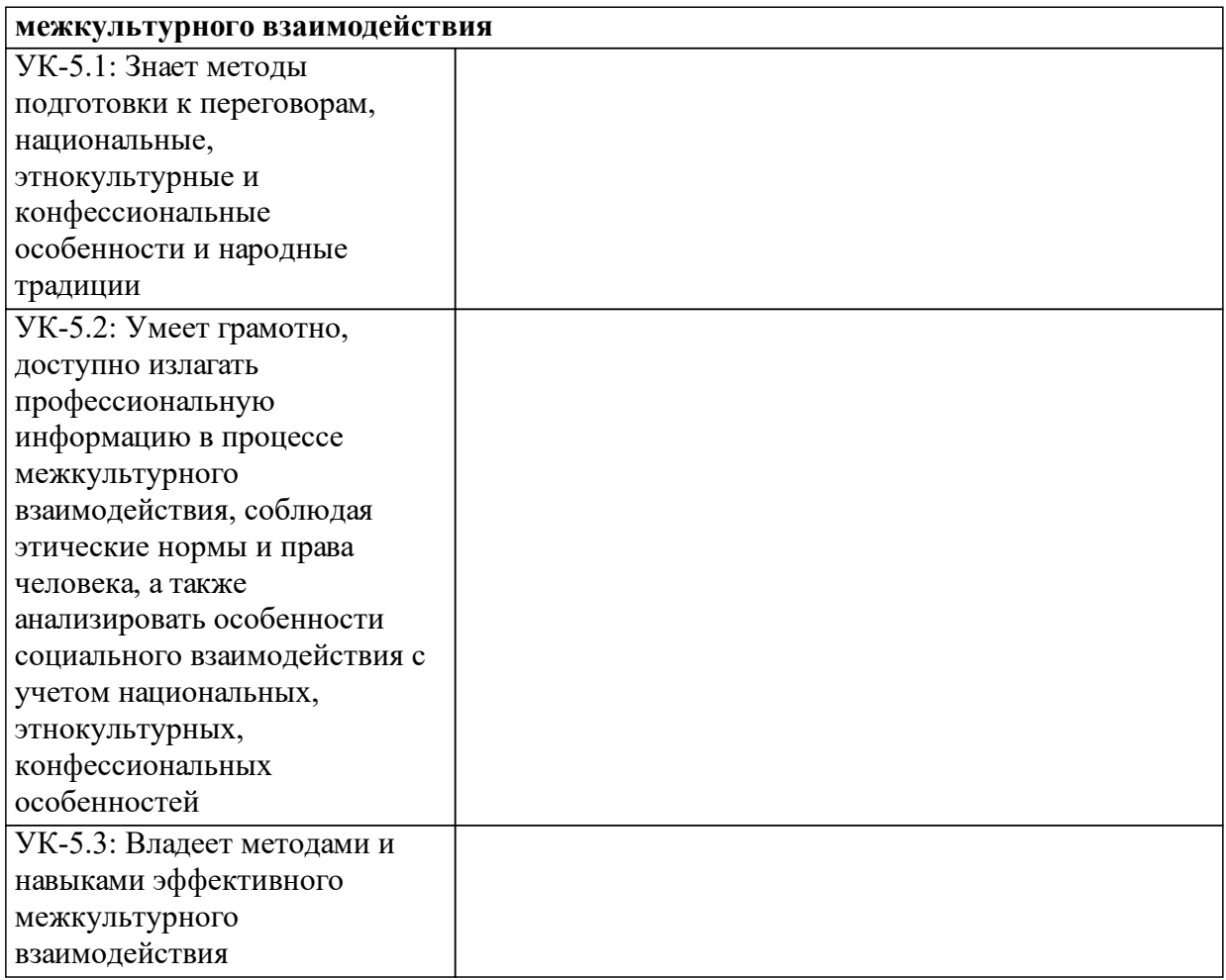

# **1.4 Особенности реализации дисциплины**

Язык реализации дисциплины: Русский.

Дисциплина (модуль) реализуется без применения ЭО и ДОТ.

#### е м **2. Объем дисциплины (модуля)**

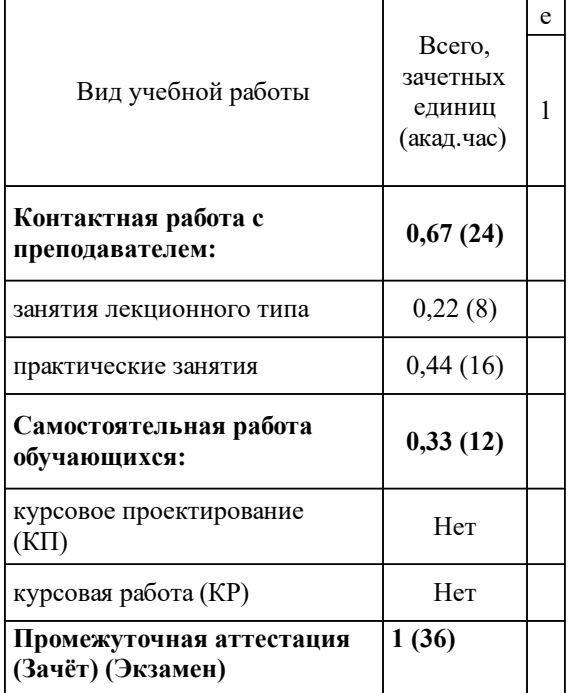

## **3 Содержание дисциплины (модуля)**

## **3.1 Разделы дисциплины и виды занятий (тематический план занятий)**

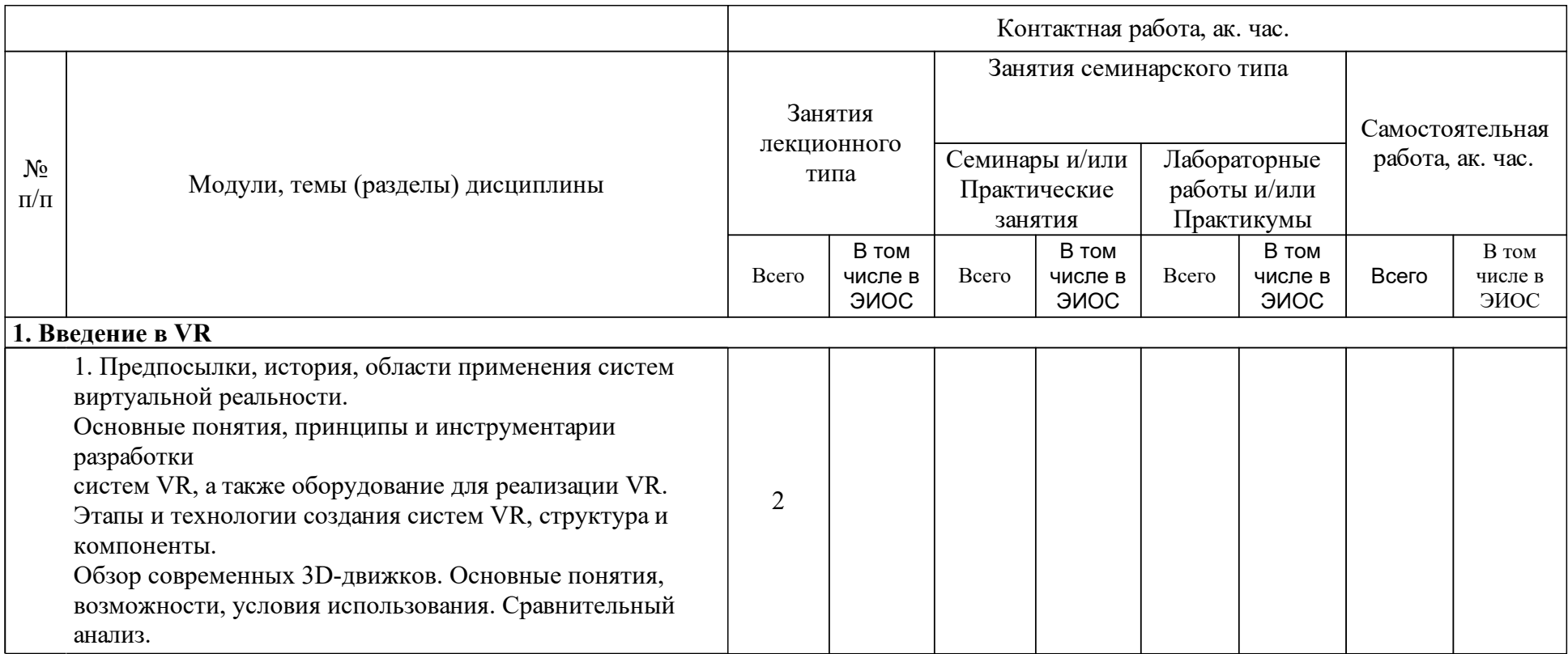

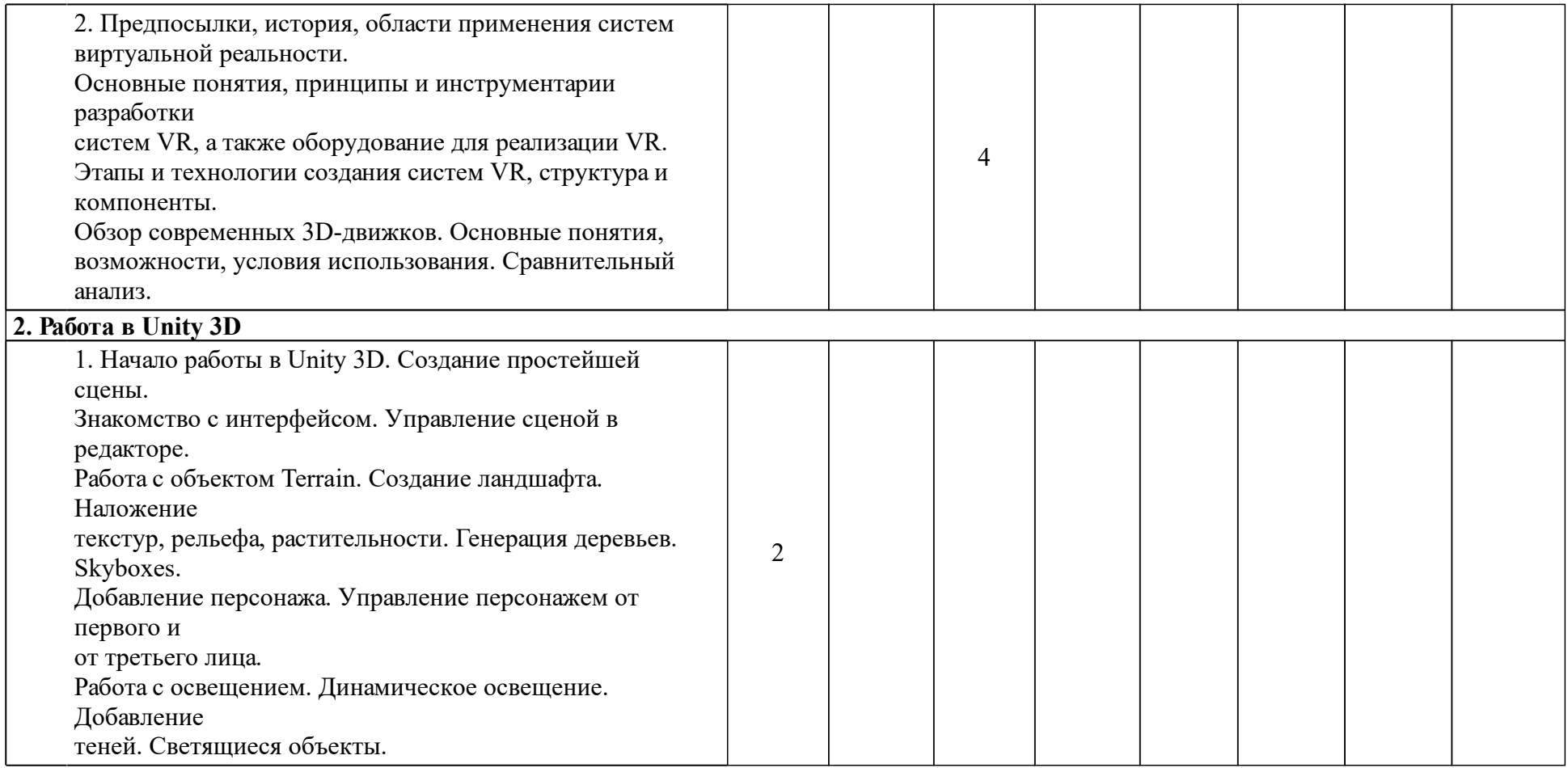

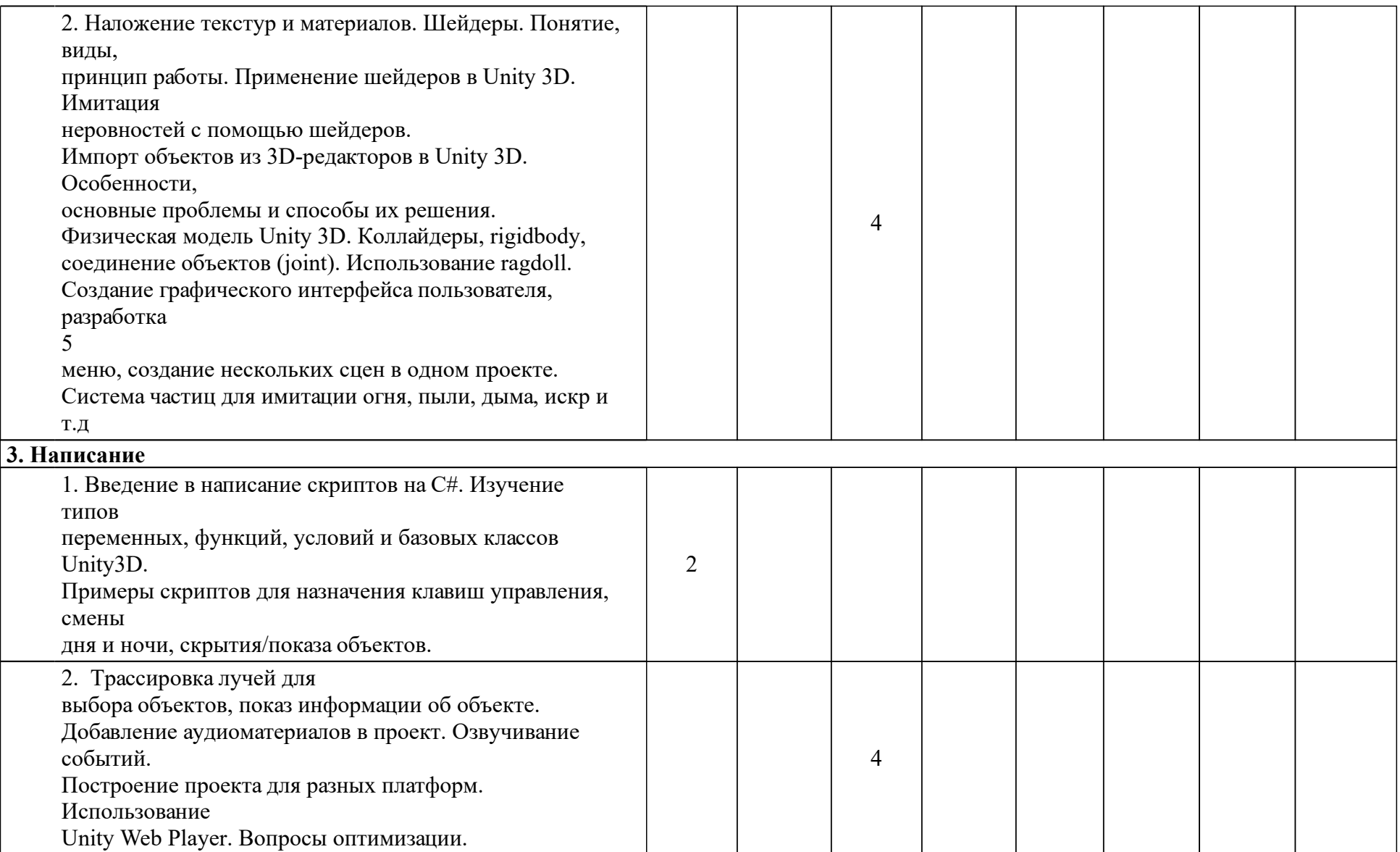

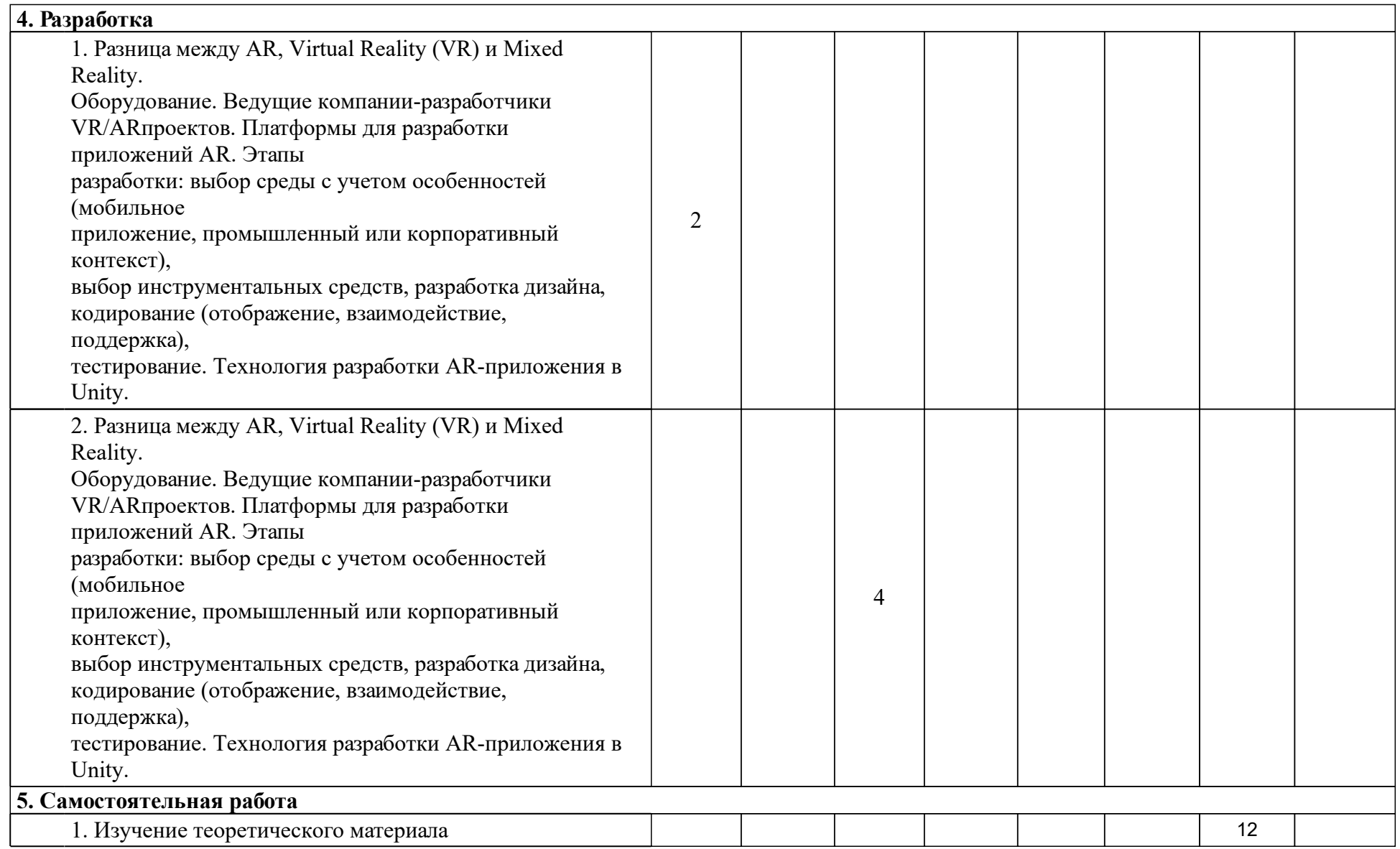

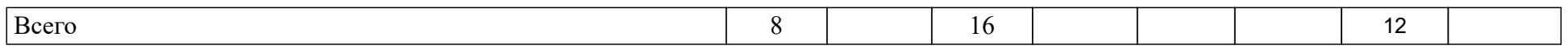

## **4 Учебно-методическое обеспечение дисциплины**

**4.2 Лицензионное и свободно распространяемое программное обеспечение, в том числе отечественного производства (программное обеспечение, на которое университет имеет лицензию, а также свободно распространяемое программное обеспечение):**

- 1. Интернет браузеры (Google Chrome, Mozilla Firefox, Opera, Internet Explorer,
- 2. Яндекс.Браузер), пакет Microsoft Office.

## **4.3 Интернет-ресурсы, включая профессиональные базы данных и информационные справочные системы:**

- 1. Информационно справочная система «Научная библиотека СФУ»,
- 2. электронные библиотеки, архивы.

### **5 Фонд оценочных средств**

Оценочные средства находятся в приложении к рабочим программам дисциплин.

## **6 Материально-техническая база, необходимая для осуществления образовательного процесса по дисциплине (модулю)**

Оснащенные компьютерной техникой помещения с возможностью подключения к сети Интернет. Проектор, экран, интерактивная доска.